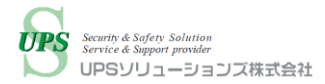

## UPS ソリューションズ社製

## UPS・シャットダウンボックスによる

Stratus Technologies ztC Edge のシャットダウン・起動 検証レポート

2020 年 4 月 8 日 (水) UPS ソリューションズ株式会社

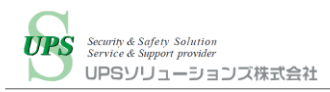

# 目次

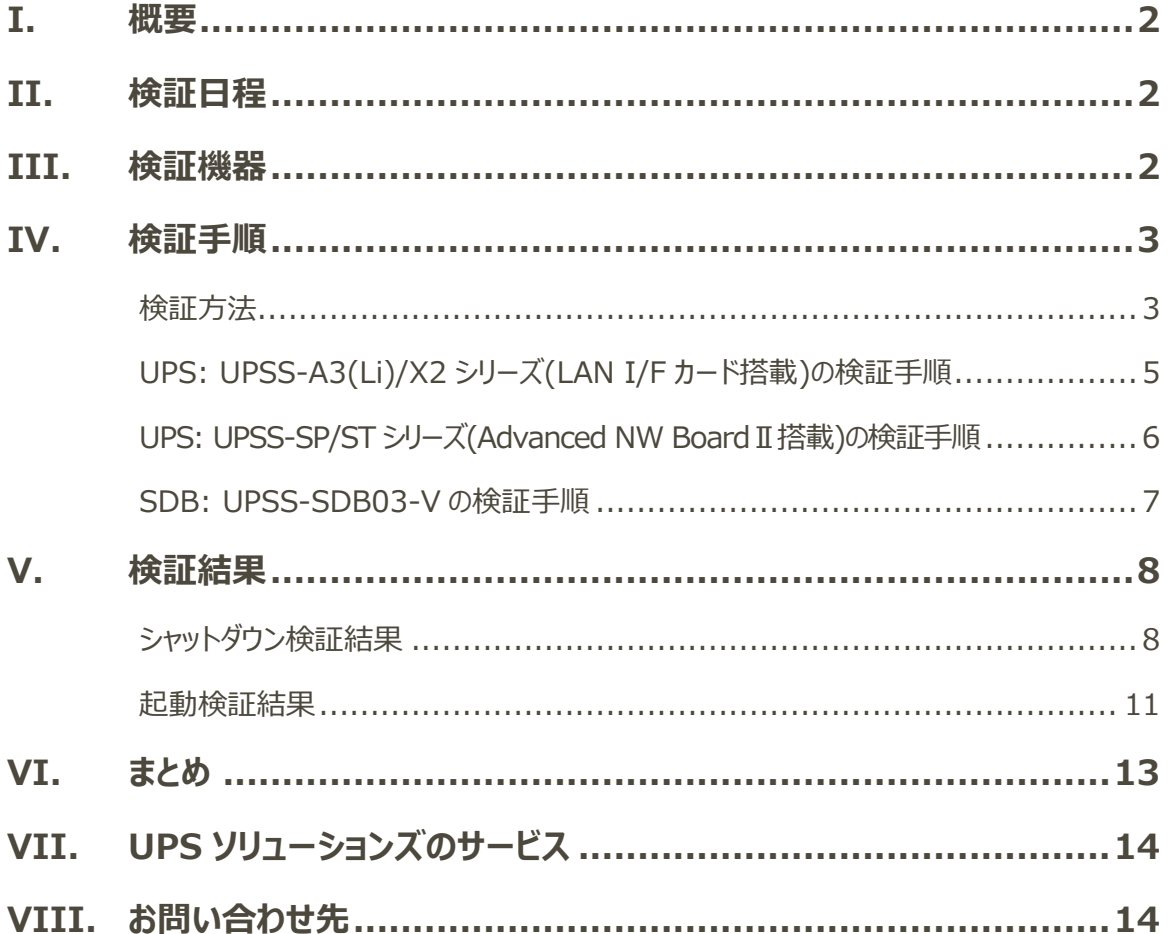

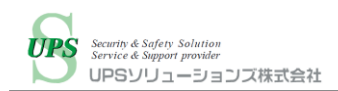

## <span id="page-2-0"></span>I. 概要

Stratus Technologies ztC Edge サーバは、エッジコンピューターでありながら FT(Fault Tolerance)機能に対 応し、工場内設備などのクリティカルな環境での使用が可能なサーバです。

オンプレミス環境に Stratus Technologies ztC Edge サーバを導入する場合、停電対策として UPS 及び UPS と連携したシャットダウン・自動起動ソリューションを推奨します。

UPS ソリューションズ社 (以下 UPSS) 製シャットダウンボックス「UPSS-SDB03-V」 (以下 SDB) は 各 UPS と連携して対象機器の自動シャットダウン・自動起動を行う UPS オプション製品です。

既に UPSS 製 UPS にて ztC Edge のシャットダウン実績がありますが、本検証では従来対応ができていなかった A3(Li)/X2 シリーズの UPS でのシャットダウン動作確認及び、従来の SP/ST シリーズ UPS や SDB でのスクリプト 内容の改善を致しました。

また従来通り、シャットダウン・自動起動にあたり、シェルスクリプトやバッチファイルの準備や、外部サーバを使用せず、 エージェントレスで ztC Edge サーバを制御できることを確認しました。

## <span id="page-2-1"></span>II. 検証日程

日時:2020 年 2 月内 場所:UPS ソリューションズ社内

## <span id="page-2-2"></span>III. 検証機器

以下に本検証で使用した機器を記載します。

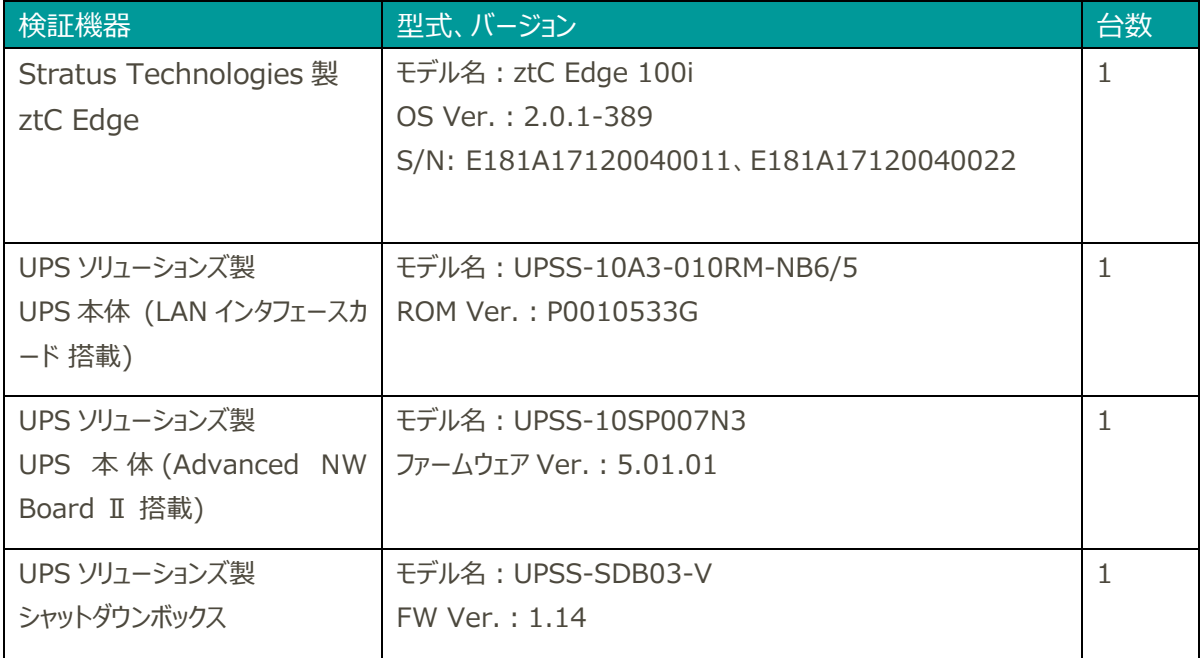

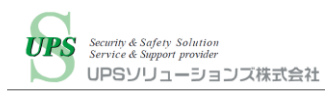

### <span id="page-3-0"></span>IV. 検証手順

### <span id="page-3-1"></span>検証方法

#### **○シャットダウン**

UPS 及び SDB の各機器から ztC Edge に対してネットワーク経由でログインしシャットダウンスクリプトを実行すること で、シャットダウンが正常に行われ機器が停止することを確認します。 UPS 及び SDB のスクリプト実行内容は下記の通りです。

・A3(Li)/X2 シリーズ UPS

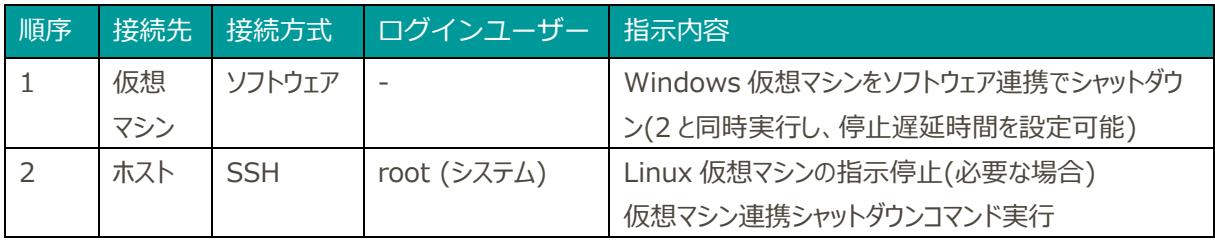

※SP シリーズ UPS 及び SDB では、ノード異常が発生している場合にメンテナンスモードに入れる処理を行いますが、 A3/X2 シリーズ UPS では機能の違いにより対応不可となります。そのため、シャットダウン手順が他機器と異なります。

・SP/ST シリーズ UPS

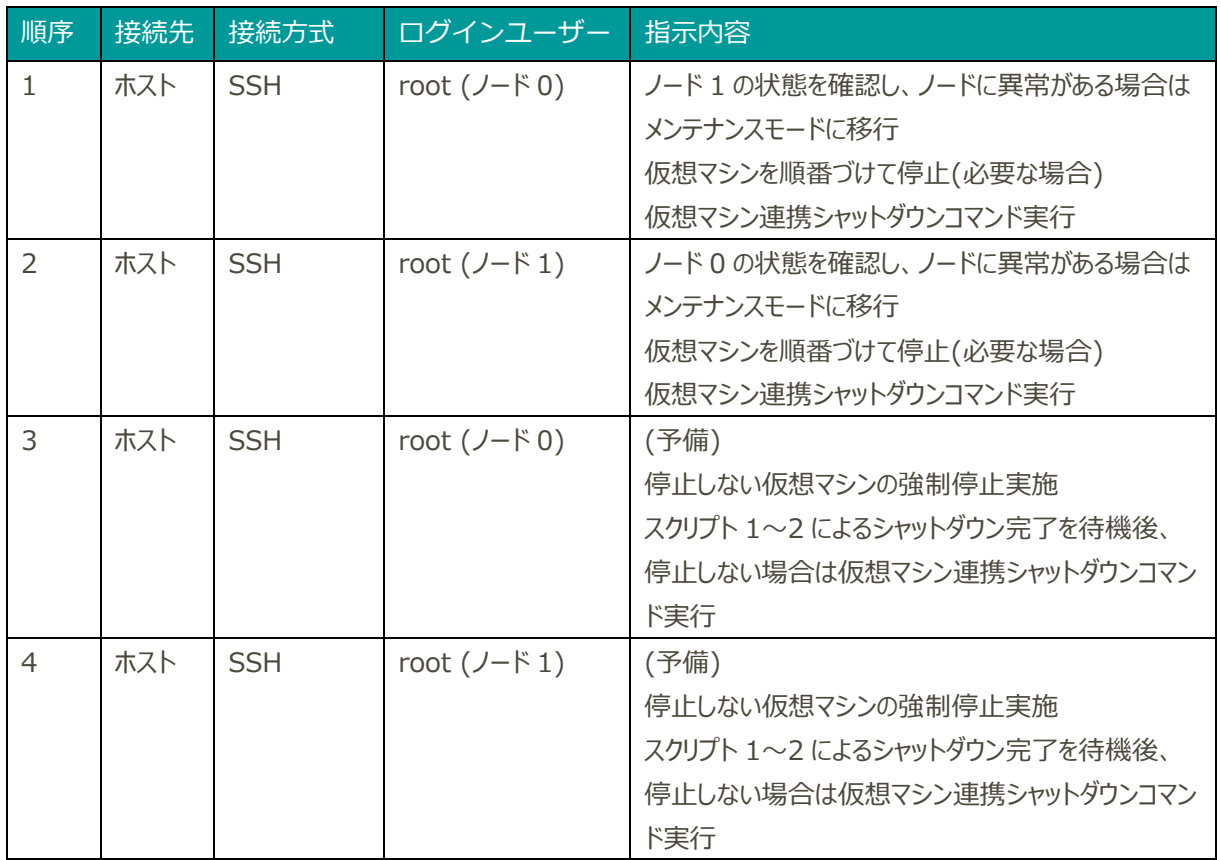

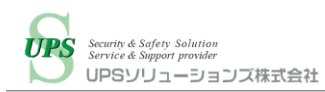

・SDB

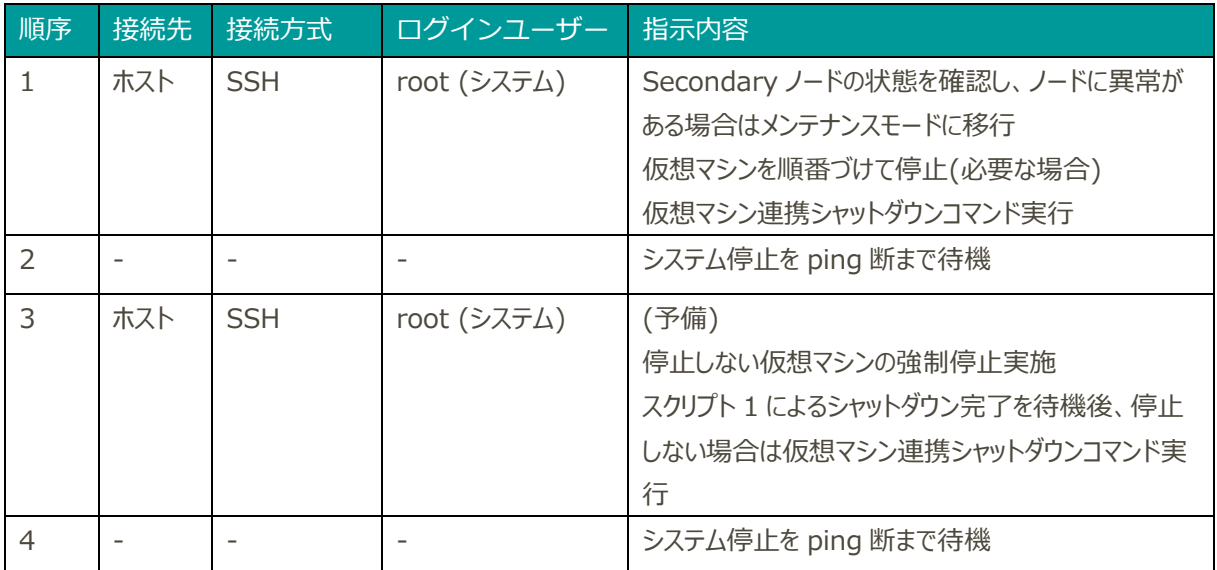

#### **○起動**

ztC Edge をシャットダウン後に電源断し、復電させたときに自動で起動することを確認します。 必要な場合は、UPS 及び SDB から ztC Edge に対してネットワーク経由で起動スクリプトを実行し、正常に起動す ることを確認します。

UPS 及び SDB のスクリプト実行内容は下記の通りです。

#### ・A3(Li)/X2 シリーズ UPS

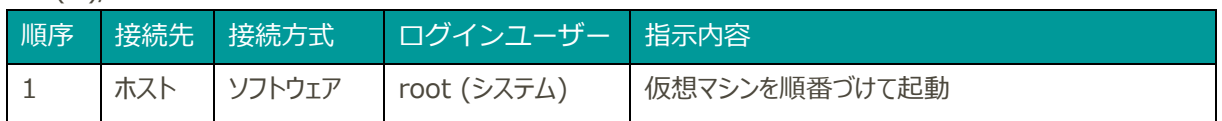

・SP/ST シリーズ UPS

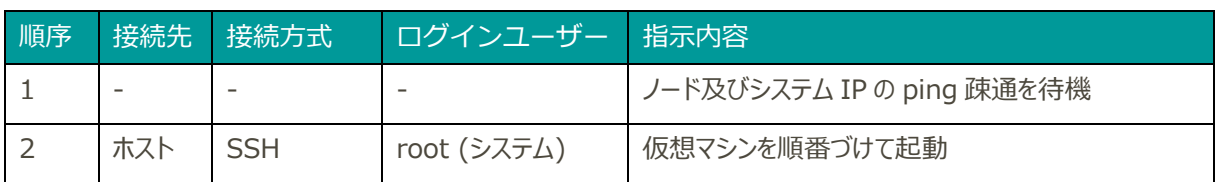

・SDB

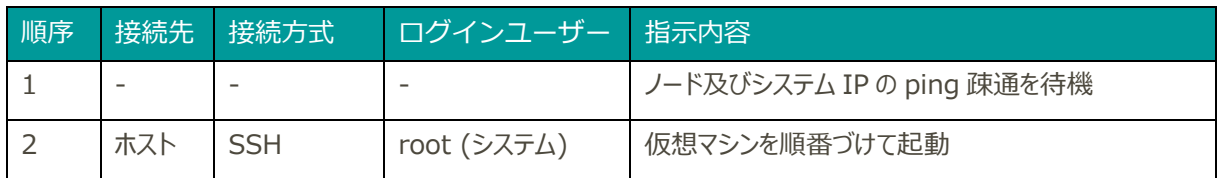

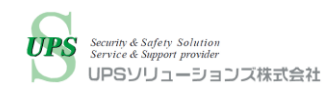

### <span id="page-5-0"></span>UPS: UPSS-A3(Li)/X2 シリーズ(LAN I/F カード搭載)の検証手順

UPS に ztC Edge を接続し、ztC Edge 上の Windows 仮想マシンに UPS 連携シャットダウンソフトをインストール 後、UPS に対して手動でシャットダウンスクリプト実行を指示し、検証を行いました。

また、シャットダウンして UPS 停止後に復電させ、UPS 起動後に自動起動スクリプトが実行され ztC Edge に対して 起動指示が行われることを確認しました。

システム構成は下記の通りです。

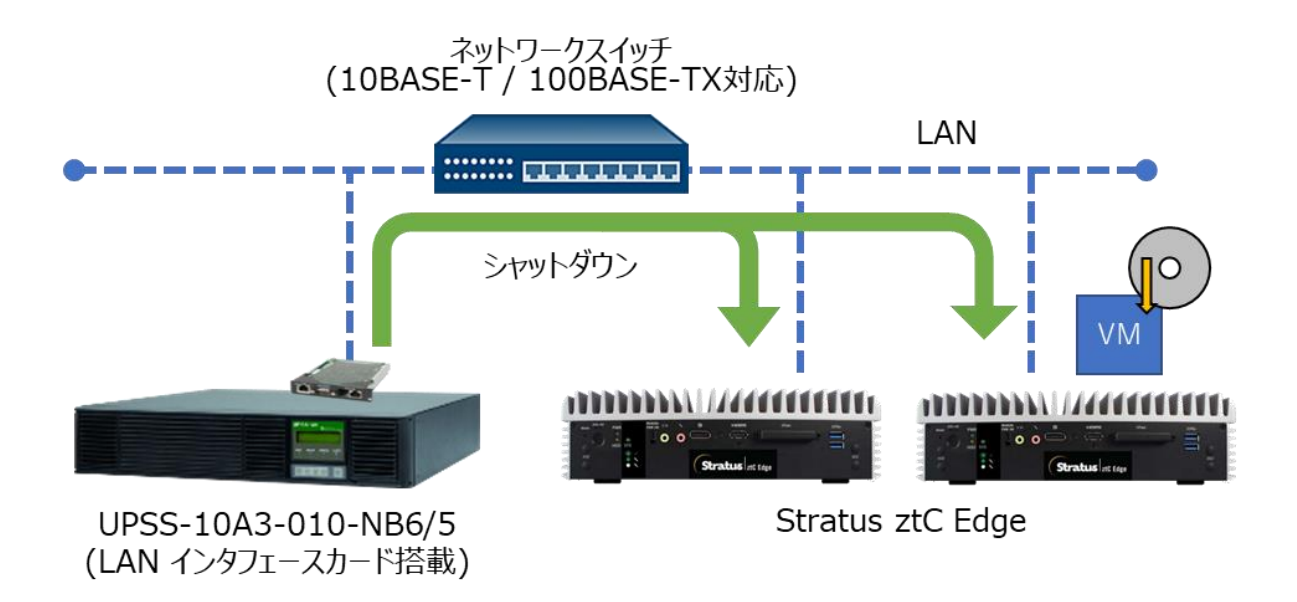

※実際の導入時は、UPS が停電を検知した場合に、UPS が ztC Edge に対して自動でシャットダウンを開始します。

なお、本検証では A3 シリーズを使用しておりますが、X2 シリーズとシャットダウンに関する機能は同等のため、検証結 果が A3 シリーズと X2 シリーズで異なることはございません。また、リチウムイオンバッテリ搭載の A3Li シリーズについて も A3 シリーズと同等です。そのため、本検証は実質的に A3Li シリーズ及び X2 シリーズの検証とも同等のものとなり ます。

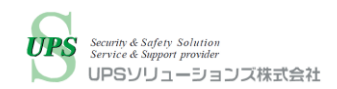

### <span id="page-6-0"></span>UPS: UPSS-SP/ST シリーズ(Advanced NW Board II 搭載)の検証手順

UPS に対して手動でシャットダウンスクリプト実行を指示し、検証を行いました。

また、シャットダウンして UPS 停止後に復電させ、UPS 起動後に自動起動スクリプトが実行され ztC Edge に対して 起動指示が行われることを確認しました。

システム構成は下記の通りです。

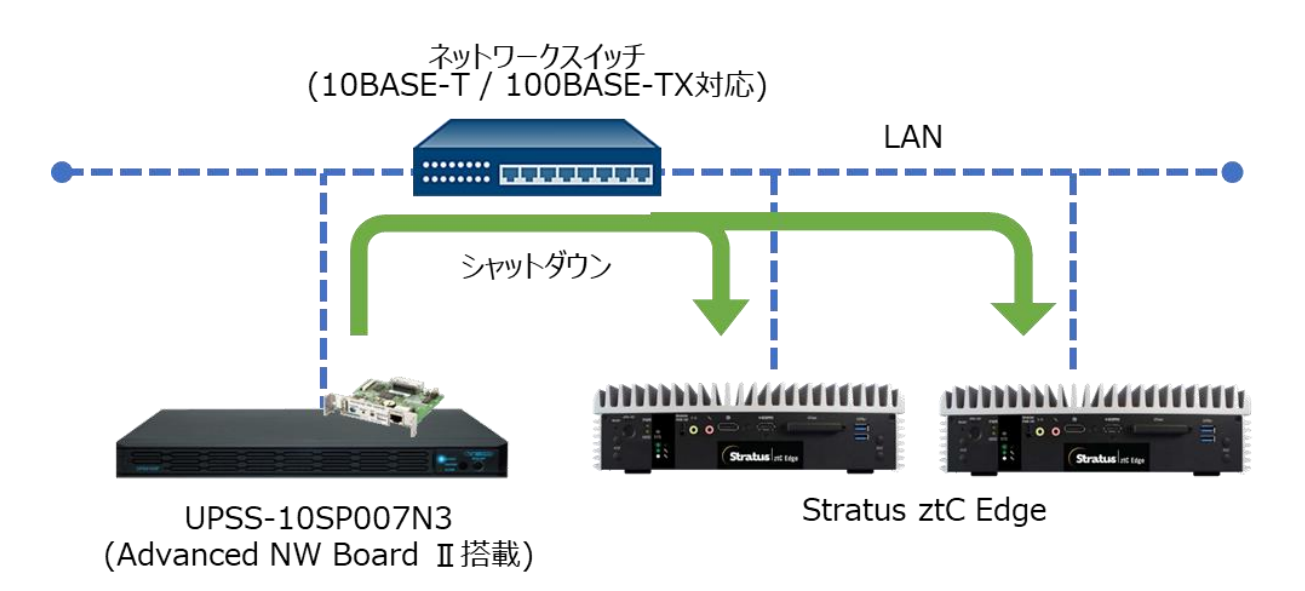

※実際の導入時は、UPS が停電を検知した場合に、UPS が ztC Edge に対して自動でシャットダウンを開始します。

なお、本検証ではラックマウント型の SP シリーズを使用しておりますが、タワー型の ST シリーズとシャットダウンに関する 機能は同等のため、検証結果が SP シリーズと ST シリーズで異なることはございません。そのため、本検証は実質的 に ST シリーズの検証とも同等のものとなります。

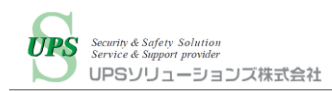

### <span id="page-7-0"></span>SDB: UPSS-SDB03-V の検証手順

SDB に対して手動でシャットダウン・起動スクリプト実行を指示し、検証を行いました。

また、ztC Edge の起動後、自動起動スクリプトが実行され ztC Edge に対して起動指示が行われることを確認しま した。

検証時のシステム構成は下記の通りです。

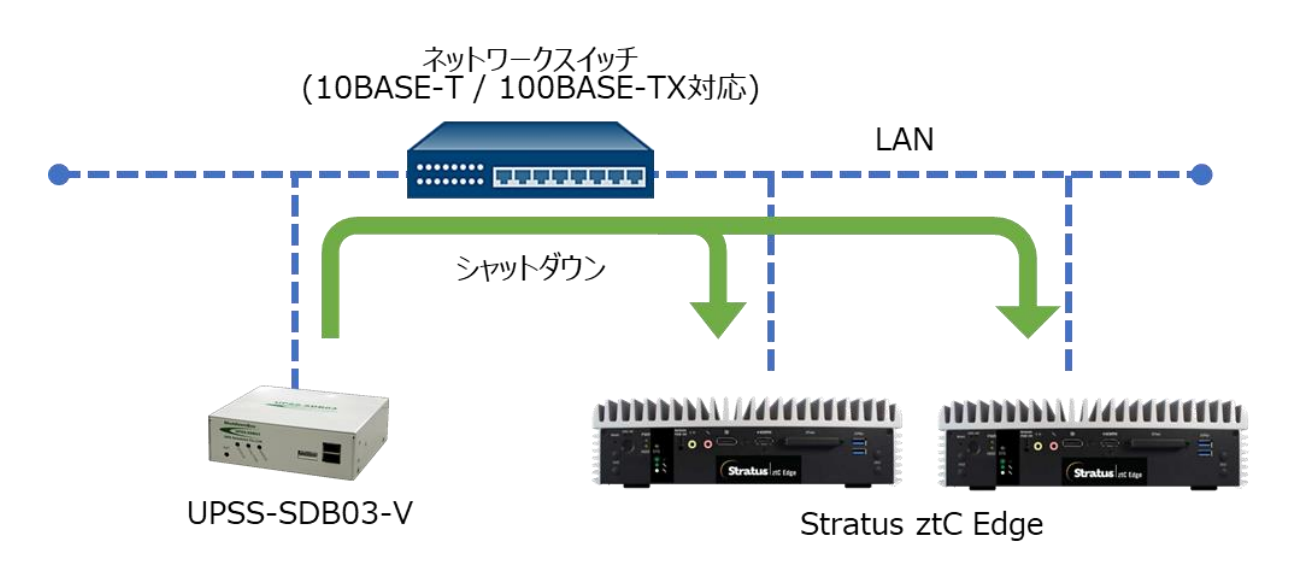

※実際の導入時は、SDB の連携先 UPS が停電した場合に、UPS から SDB に対してシャットダウン実行指示を行 うことで、SDB が ztC Edge に対してシャットダウンを開始します。

また、復電時に UPS が給電再開して SDB が起動した場合に、自動で起動スクリプトを実行します。・

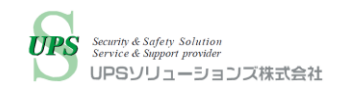

## <span id="page-8-0"></span>V.検証結果

本検証の結果は以下の通りです。

### <span id="page-8-1"></span>シャットダウン検証結果

UPS 及び SDB によって ztC Edge のシャットダウンが可能であることを確認致しました。

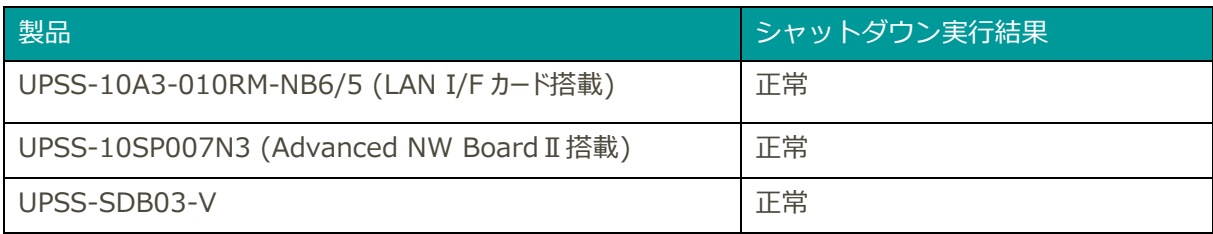

シャットダウン完了までの所要時間は以下の通りです。

順番づけて仮想マシンのシャットダウンを行い、ztC Edge が正常稼働時の場合と、ノード 0 が異常かつ Windows 仮想マシンがシャットダウンできなかった場合の 2 パターンを記載しています。

#### ・A3(Li)/X2 シリーズ UPS パターン共通

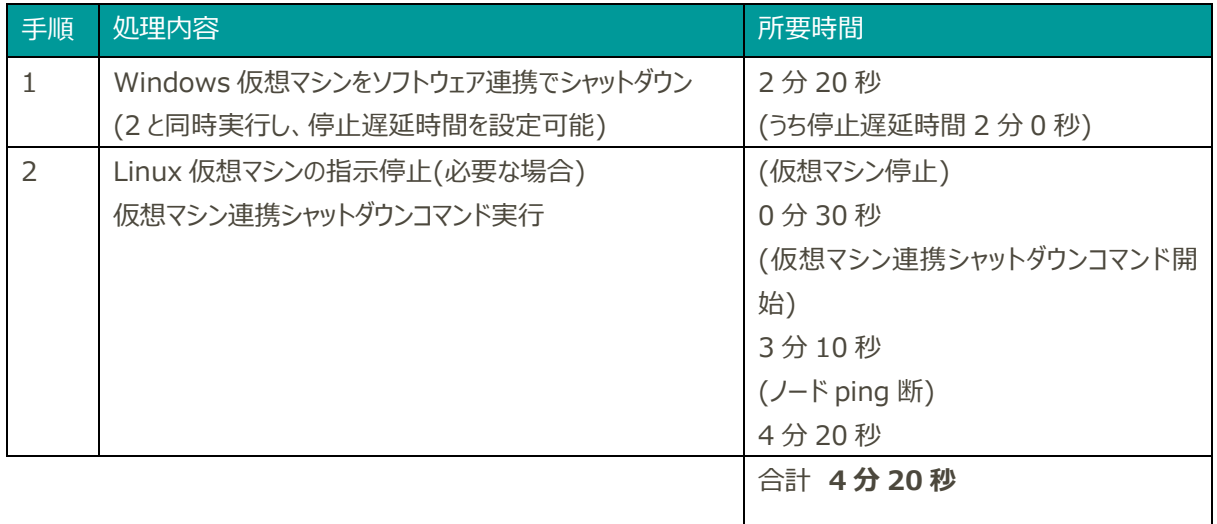

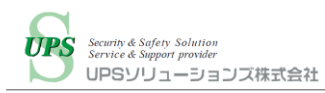

### ・SP/ST シリーズ UPS (正常稼働時)

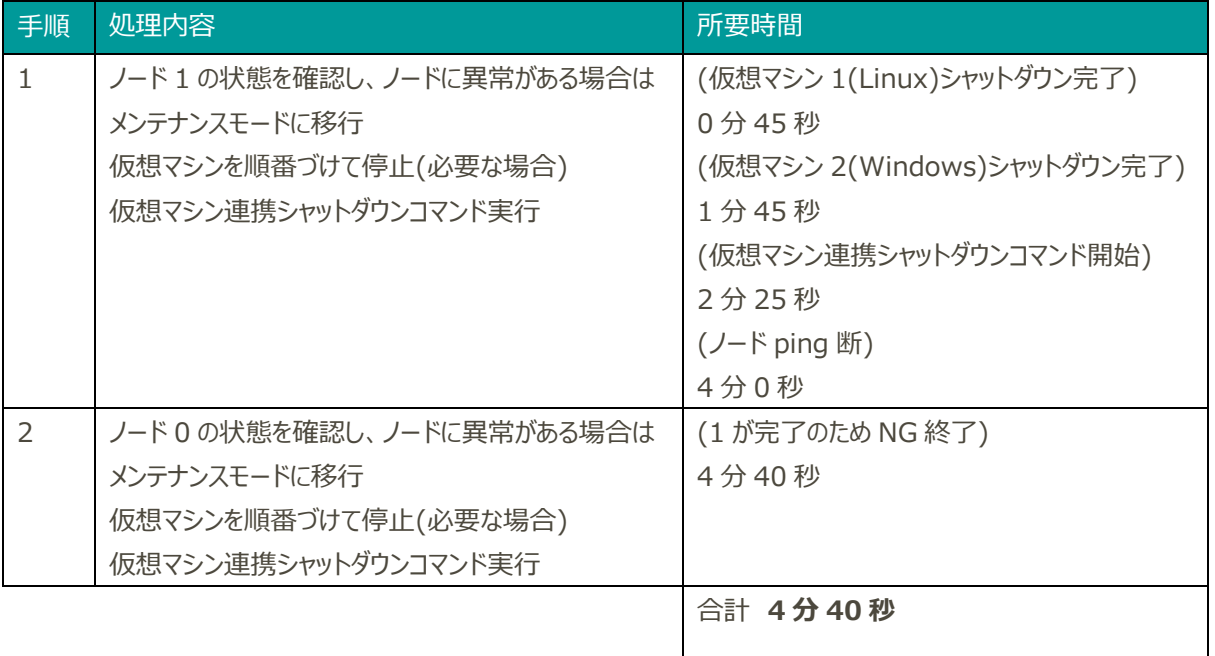

・SP/ST シリーズ UPS (異常時)

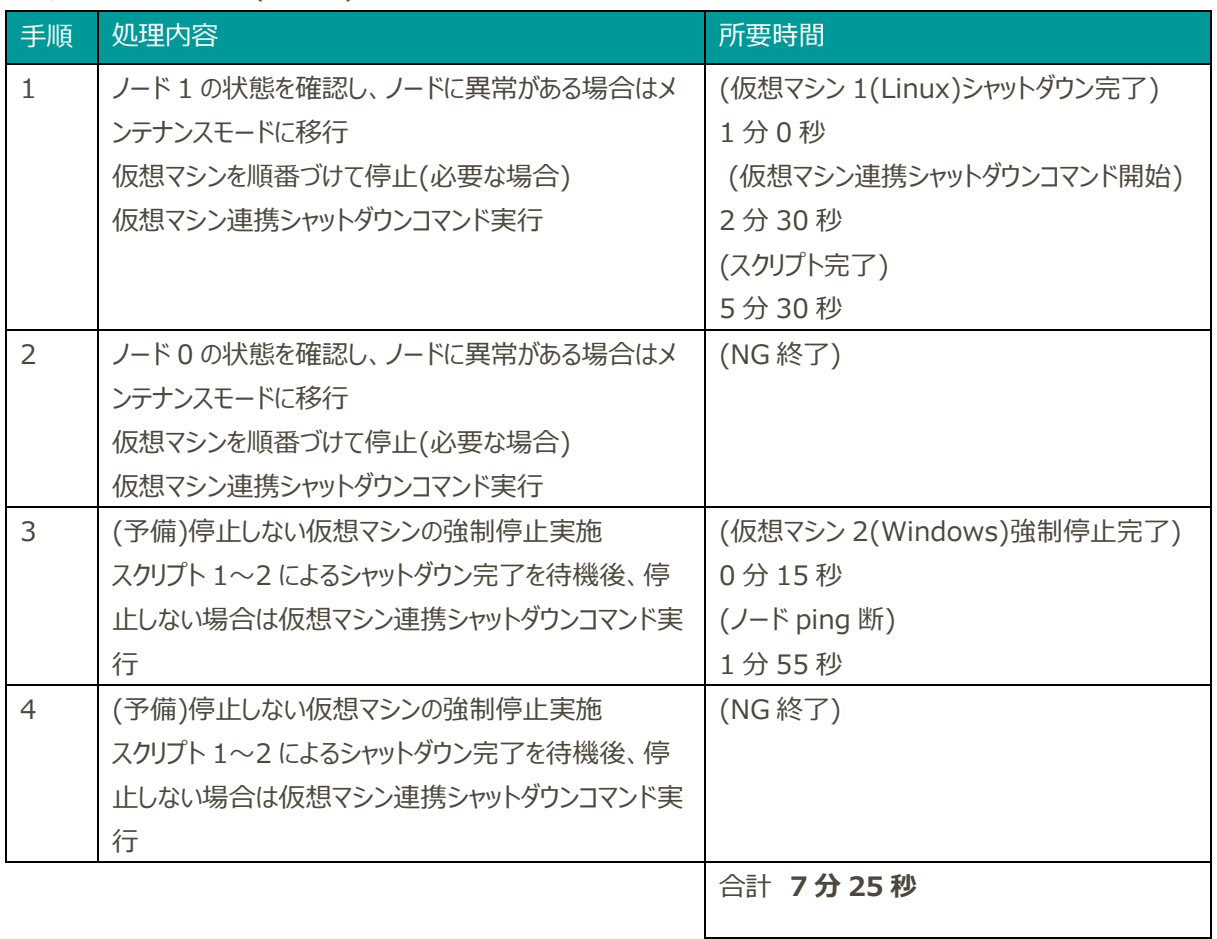

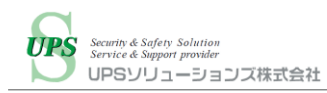

#### ・SDB (正常稼働時)

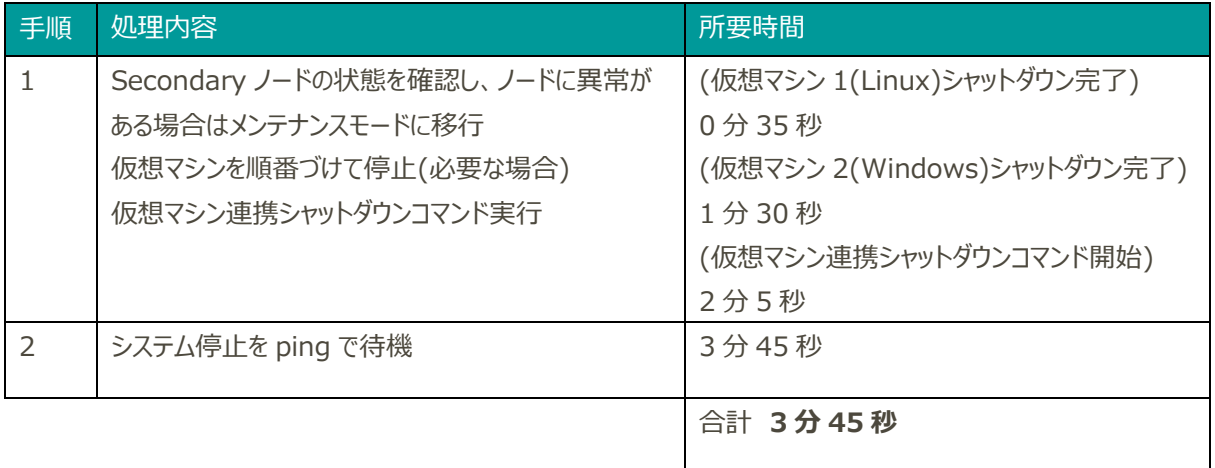

#### ・SDB (異常時)

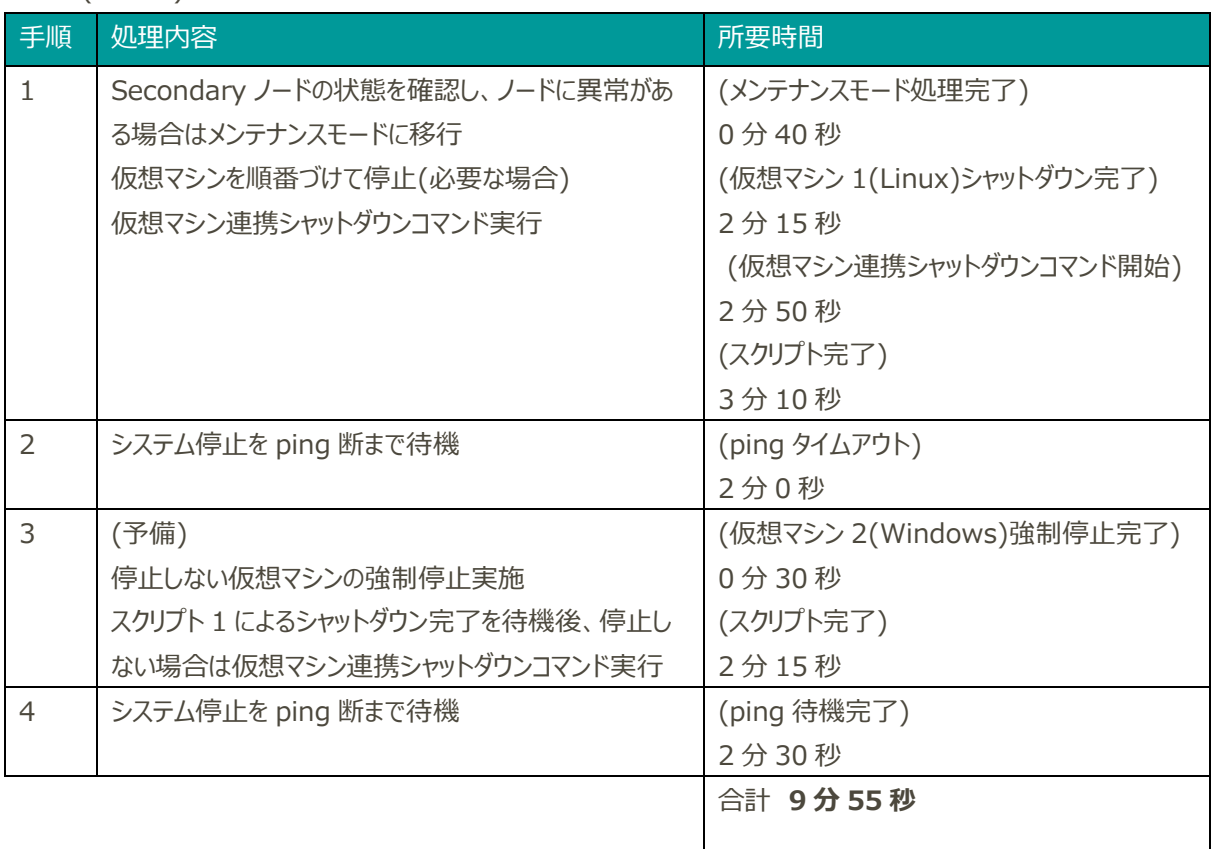

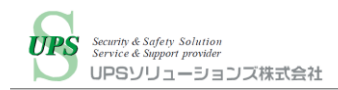

### <span id="page-11-0"></span>起動検証結果

シャットダウン後の ztC Edge に給電がされると、正常に起動することを確認致しました。

また、UPS 及び SDB によって ztC Edge 起動後の仮想マシン起動が可能であることを確認致しました。

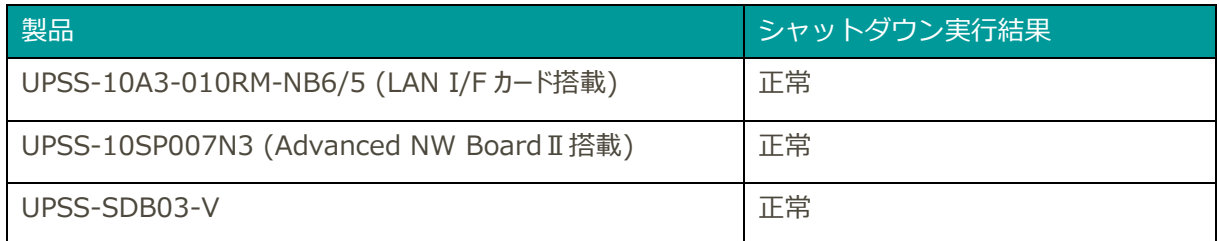

起動時の所要時間は以下の通りです。

・A3(Li)/X2 シリーズ UPS

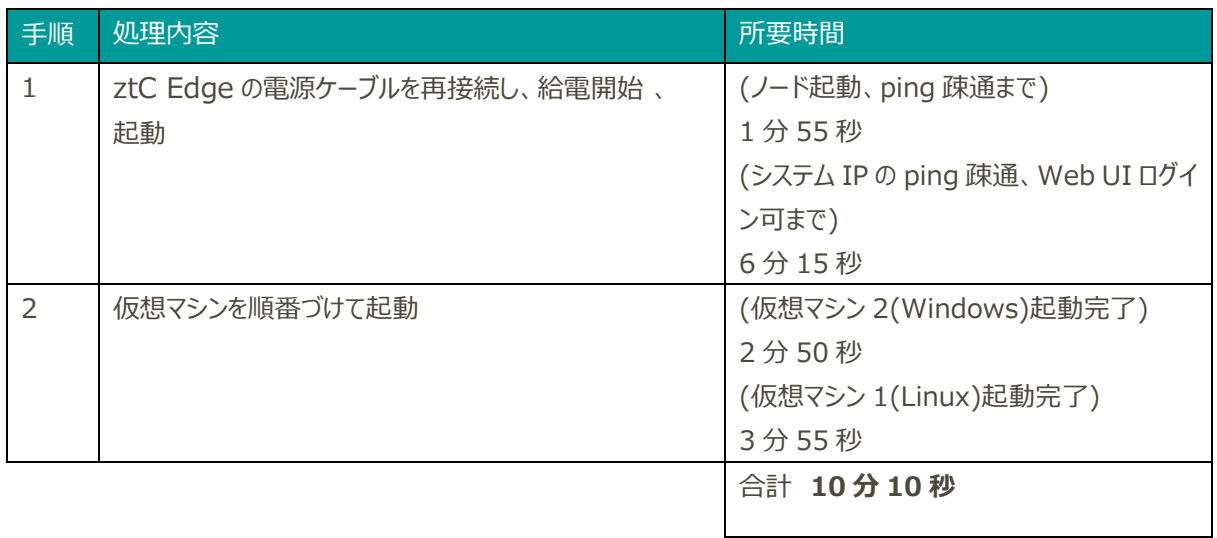

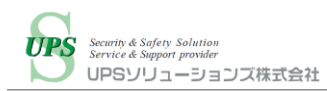

#### ・SP/ST シリーズ UPS

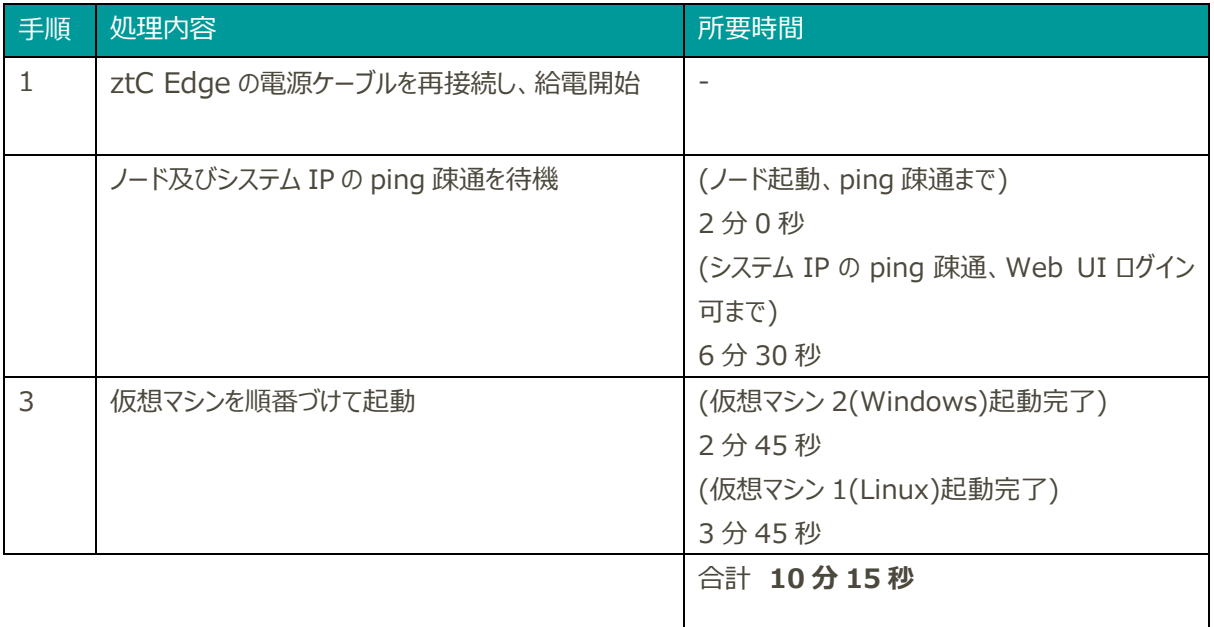

#### ・SDB

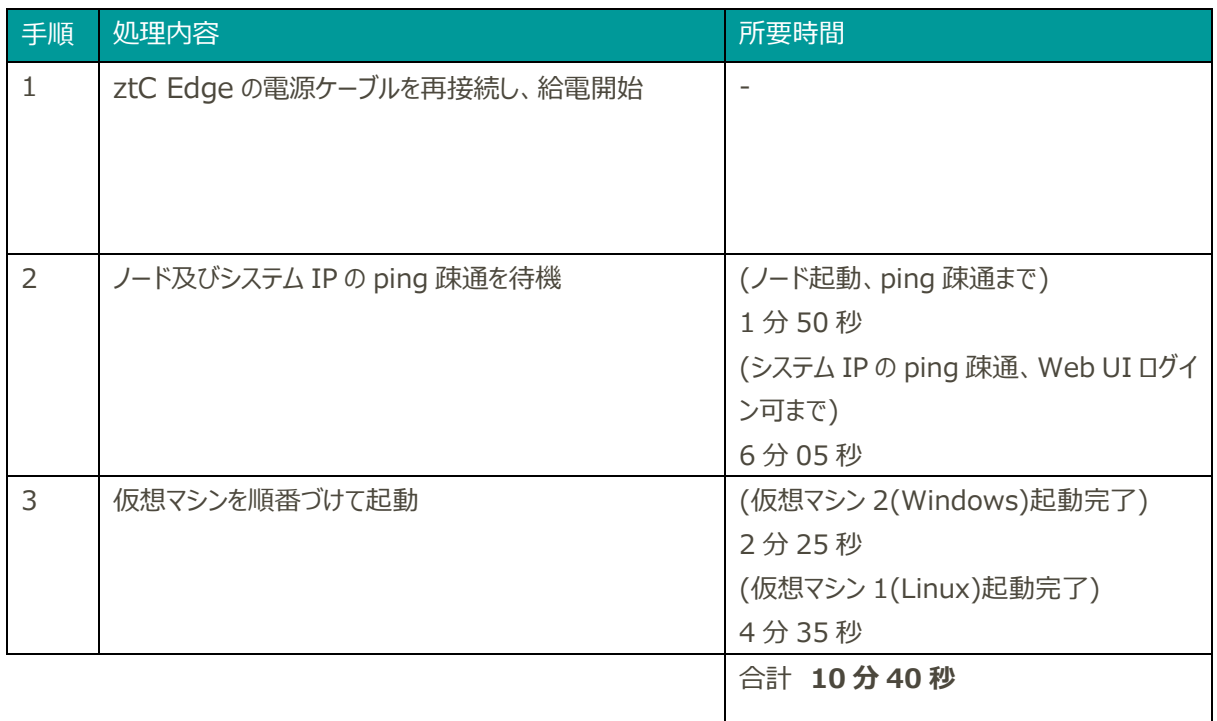

#### ※上記結果は検証環境の実測値となります。

運用開始後に稼働中の ztC Edge をシャットダウン及び起動する場合は、所要時間は変動する可能性が ございます。

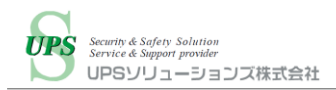

### <span id="page-13-0"></span>VI. まとめ

本検証にて、UPS ソリューションズ製 UPSS-A3/X2 シリーズ(LAN I/F カード搭載)単体または UPSS-SP/ST シリ ーズ(Advanced NW Board Ⅱ搭載)、及びシャットダウンボックスとの組み合わせにより、シェルスクリプトやバッチファ イルの準備や、外部サーバを使用せず、エージェントレスで Stratus Technologies ztC Edge サーバ/ストレージ/ アプライアンスのシャットダウン・起動制御できることを確認しました。

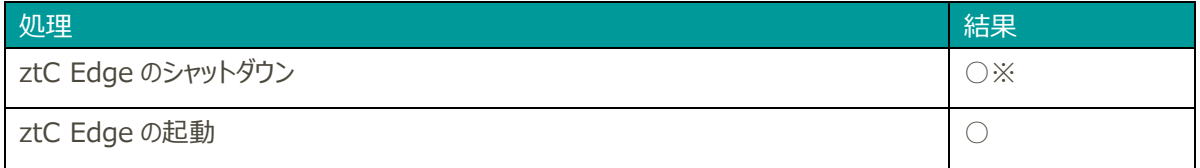

※A3(Li)/X2 シリーズのみ、ノード異常時にメンテナンスモードに移行できない制約あり。

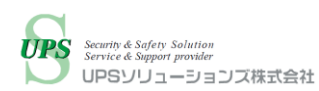

# <span id="page-14-0"></span>VII. UPS ソリューションズのサービス

UPS ソリューションズでは Stratus Technologies ztC Edge のモデル名、消費電力の情報を頂ければ、UPS の 選定からシャットダウン・自動起動の設定までトータルでサポート致します。

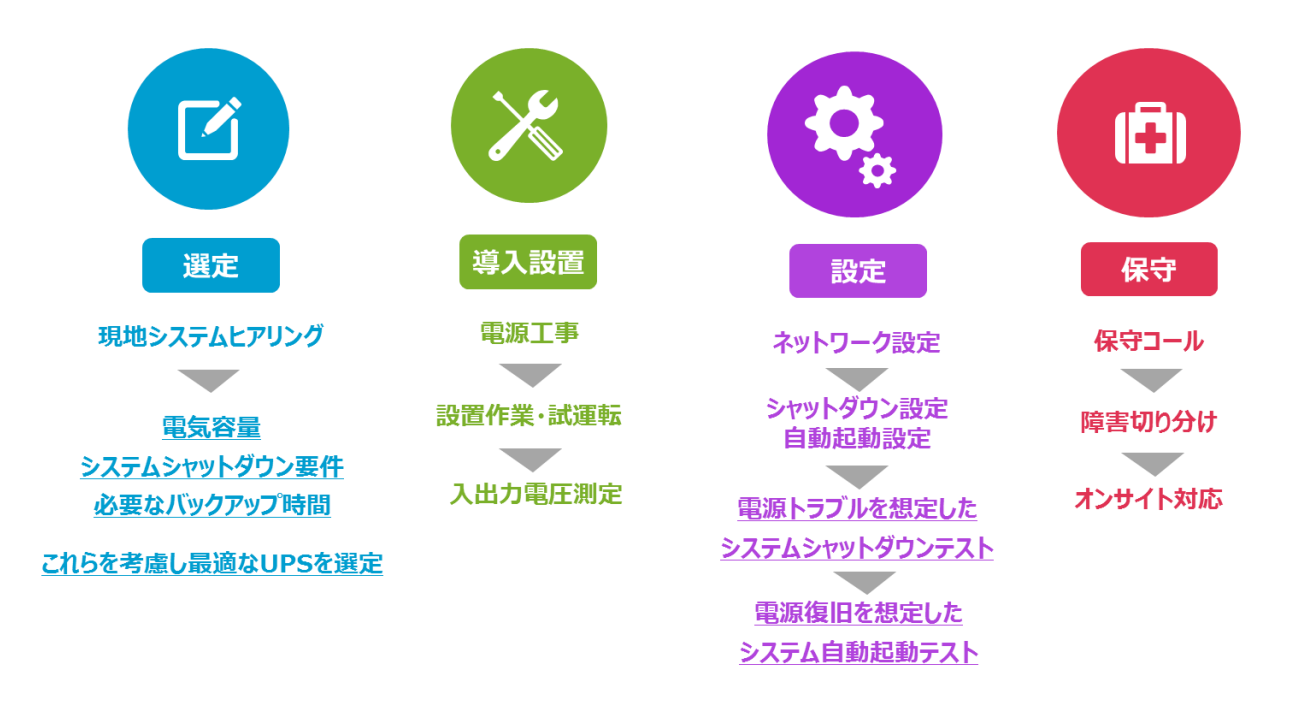

※現地下見、事前打ち合わせは別途有償となる場合がございます。まずはご相談下さい。 ※導入時は UPS ソリューションズによるシャットダウン設定、テスト作業が必須となります。

## <span id="page-14-1"></span>VIII. お問い合わせ先

UPS ソリューションズ株式会社 技術営業部 ソリューション・サービスグループ

〒101-0032 東京都千代田区岩本町 2-13-6 ミツボシ第 3 ビル TEL:03-5833-4061 FAX:03-3861-0920 e-mail: ups-sales@ups-sol.com URL: https://www.ups-sol.com/

※本資料に記載されている会社名及び製品名は各社の商標または登録商標です